## **MC Config - 20220916152300**

 $\overline{a}$ 

**This page was moved to [MC 12.0 - Database Release Notes](https://www.panagenda.com/kbase/display/mc/MC+12.0+-+Database+Release+Notes#MC12.0-DatabaseReleaseNotes-20220916152300) Click in the link above if you are not automatically redirected in 10 seconds.**

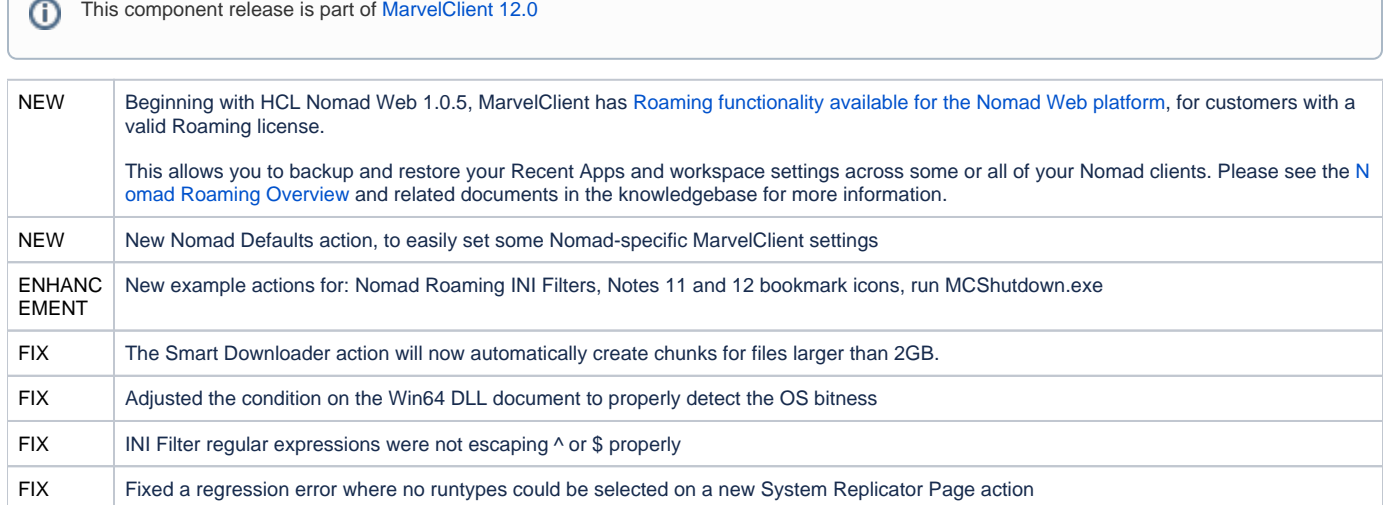

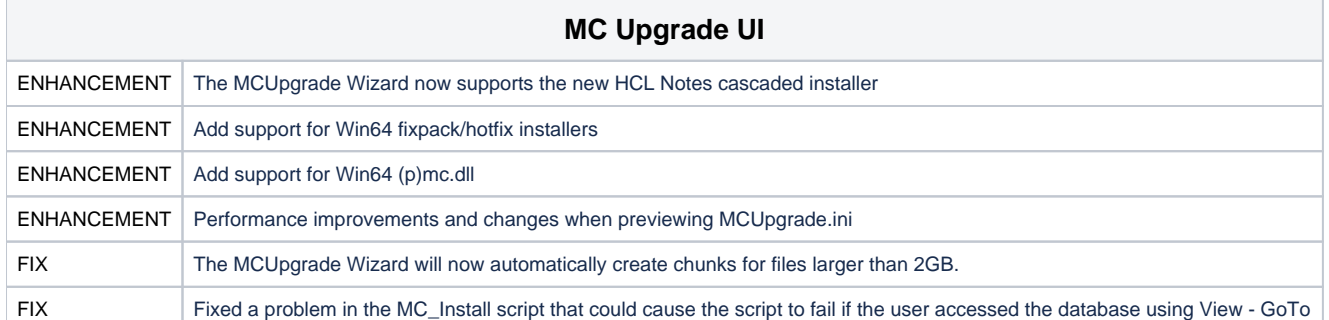